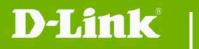

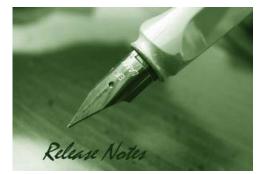

Firmware Version: V1.11 Prom Code Version: Published Date: 2016/01/25

#### Content:

| Upgrading Instructions: | Error! Bookmark not defined. |
|-------------------------|------------------------------|
| New Features:           |                              |
| Problems Fixed:         |                              |
| Known Issues:           |                              |
| Related Documentation:  |                              |

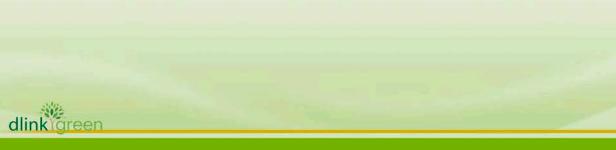

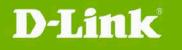

| Firmware Version | Date       | Model    | Hardware Version |
|------------------|------------|----------|------------------|
| V1.00            | 2013/07/01 | DCS-6915 | A1               |
| V1.10            | 2014/12/01 | DCS-6915 | A1 & A2          |
| V1.11            | 2016/01/25 | DCS-6915 | A1 & A2          |

## Upgrading Instructions:

Follow the steps below to upgrade the firmware:

1. Log-in camera web UI and enter setup/Maintenance/Firmware upgrade

2. Click Browse... and specify the firmware file.

3. Click Upgrade. The camera starts to upgrade and will reboot automatically when the upgrade completes.

#### **New Features:**

| Fireware<br>Version | New Features           |
|---------------------|------------------------|
| V1.00               | First firmware version |
| V1.10               | IPv6                   |

### **Problems Fixed:**

| Firmware | Problems Fixed                                                                                                    |
|----------|----------------------------------------------------------------------------------------------------|
| Version  |                                                                                                    |
| V1.10    | <ol> <li>DBG14060563: Default of RTSP authentication changed to "Digest"</li> <li>DBG14070022: Camera can be found after establish PPPoE by SetupWizard.</li> <li>DBG14070043: Fix Day and night setting issue.</li> <li>HQ20140605000020: Fix the camera to be changed BW mode unexpectedly.</li> <li>HQ20140529000007: Fix the camera to go to unknown preset point occasionally.</li> </ol> |
|          | 6. HQ20140703000002: Fix the camera to rotate unexpectedly when the tilt angle is 90 degrees.                                                                                                    |
| V1.11    | 1. Change to 2015 version Digital Signature.                                                                                                    |

### Known Issues:

| Firmware<br>Version | Known Issues |  |
|---------------------|--------------|--|
|                     |              |  |

dlinkigreen

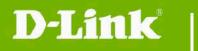

# **Related Documentation:**

N/A

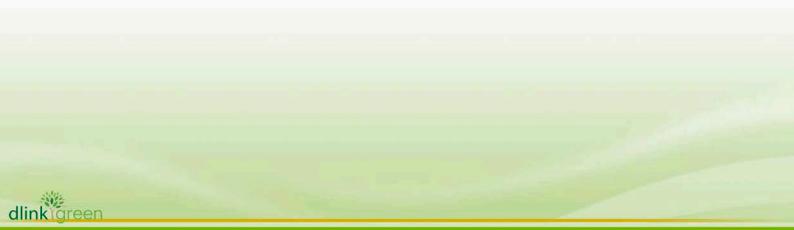